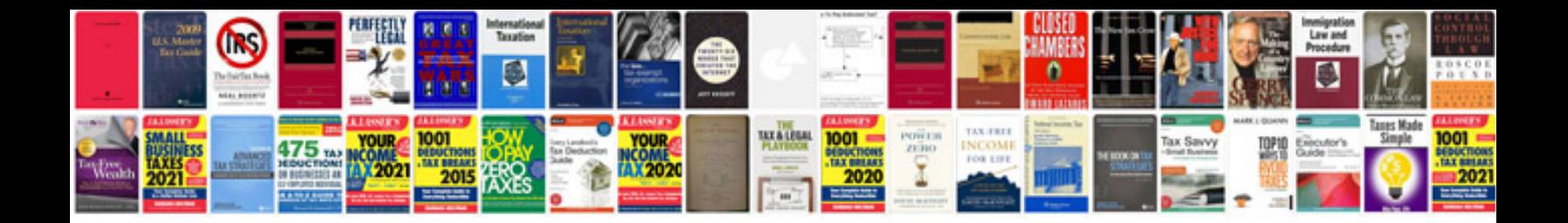

## **Background information document**

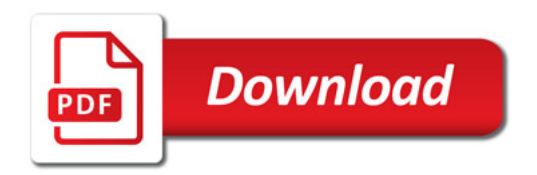

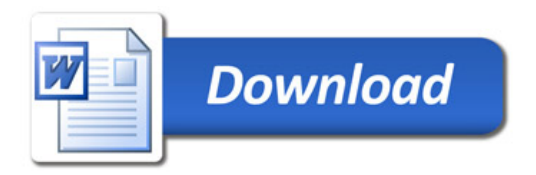